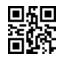

# State of Oklahoma REFUNDABLE COAL CREDIT

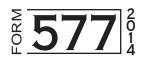

| Name as Shown on Return:                                                                                                    | Federal Employer Identification Number or Social Security Number: |
|----------------------------------------------------------------------------------------------------|-------------------------------------------------------------------|
| SELECT ONE:                                                                                                    |                                                                   |
| 1. You are the entity who originally generated the credit                                                                                                    | t.                                                                |
| -or-                                                                                                    |                                                                   |
| 2. You are the person/entity to whom the credit was allocated.                                                                                                  |                                                                   |
| If you selected Number 2, enter the Name and FEIN of the pass-through entity that allocated the credit to you.                                                  |                                                                   |
|                                                                                                    |                                                                   |
| Name:                                                                                                    | FEIN:                                                             |
| Credit Computation                                                                                                    |                                                                   |
| Enter your total Coal Credit based upon activities occurring during the tax year     (Do not include any credit being carried over from tax year 2013 or prior) |                                                                   |
| 2 Enter the Coal Credit you claimed on Form 511CR (Do not include any credit being carried over from tax year 2013 or prior)                                    |                                                                   |
| 3 Subtract line 2 from line 1. This is the face amount of the cr                                                                                                |                                                                   |
| 4 Rate                                                                                                    | 85%                                                               |
| 5 Total Refundable Credit - Multiply line 3 by line 4 (Enter here and on the Refundable Credits line of the incon                                               | ne tax return)                                                    |

## REFUNDABLE COAL CREDIT INSTRUCTIONS TITLE 68 OS SECTION 2357.11

### **GENERAL INFORMATION**

Credits earned, but not used, based upon activity occuring on or after January 1, 2014 will be refunded at 85% of the face amount of the credits. If the taxpayer is a pass-through entity and does not file a claim for a direct refund, the pass-through entity will allocate the credit to one or more of its shareholders, partners or members. The total amount of credits refunded or allocated may not exceed the amount of the credit or refund to which the pass-through entity is entitled.

Form 577 is to be completed by the taxpayer claiming the credit on their income tax return.

#### **INSTRUCTIONS**

#### Line 1 -

- If you are the entity which generated the credit, enter the total amount of credit which is earned based upon activities occurring during the tax year.
- If the credit was allocated to you as a shareholder, partner or member, enter your allocated share of the total credit based upon activities occurring on or after January 1, 2014.
- Do not include any unused credit being carried forward from tax year 2013 or prior.
- Line 2 Enter the amount included on line 1 which is being claimed on Form 511CR as a nonrefundable credit.
- Line 3 Subtract line 2 from line 1 to determine the face amount of the credit eligible for the 85% refund.
- **Line 5** Multiply line 3 by line 4 to determine the amount to be refunded. Enter here and on the Refundable Credits line of your income tax return.